## **STEP 2** ADAMS 居場所情報 提出方法 アダムス

- ▶ 指定されたQuarterの居場所情報を期限までに提出してください
- ▶ 事前にSTEP0(ADAMS初回ログイン)を済ませてください
- ※ADAMSを使用する場合は、STEP1(Athlete Centralログイン・設定方法)の操作は不要です ▶ すべての情報は提出後でも更新(変更)ができます。まずは本マニュアルに従い、
- 提出を完了してみましょう。本マニュアルでは入力例を用いて提出方法をお伝えします

## Quarter:1年を3か月ごとの4つに分けた期間

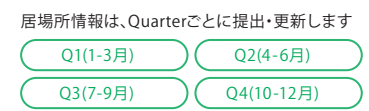

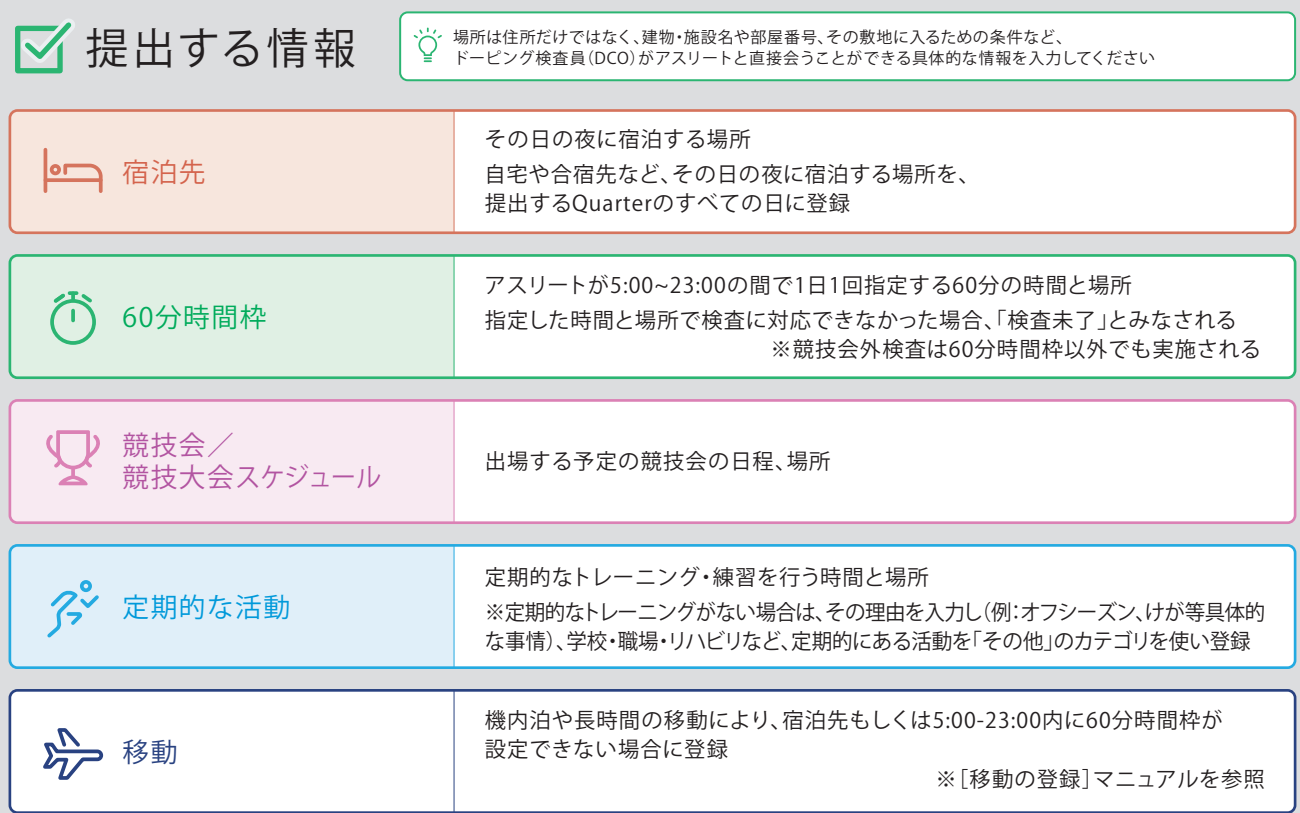

# ■ 送付物宛先を登録 ※住所を新規登録する場合

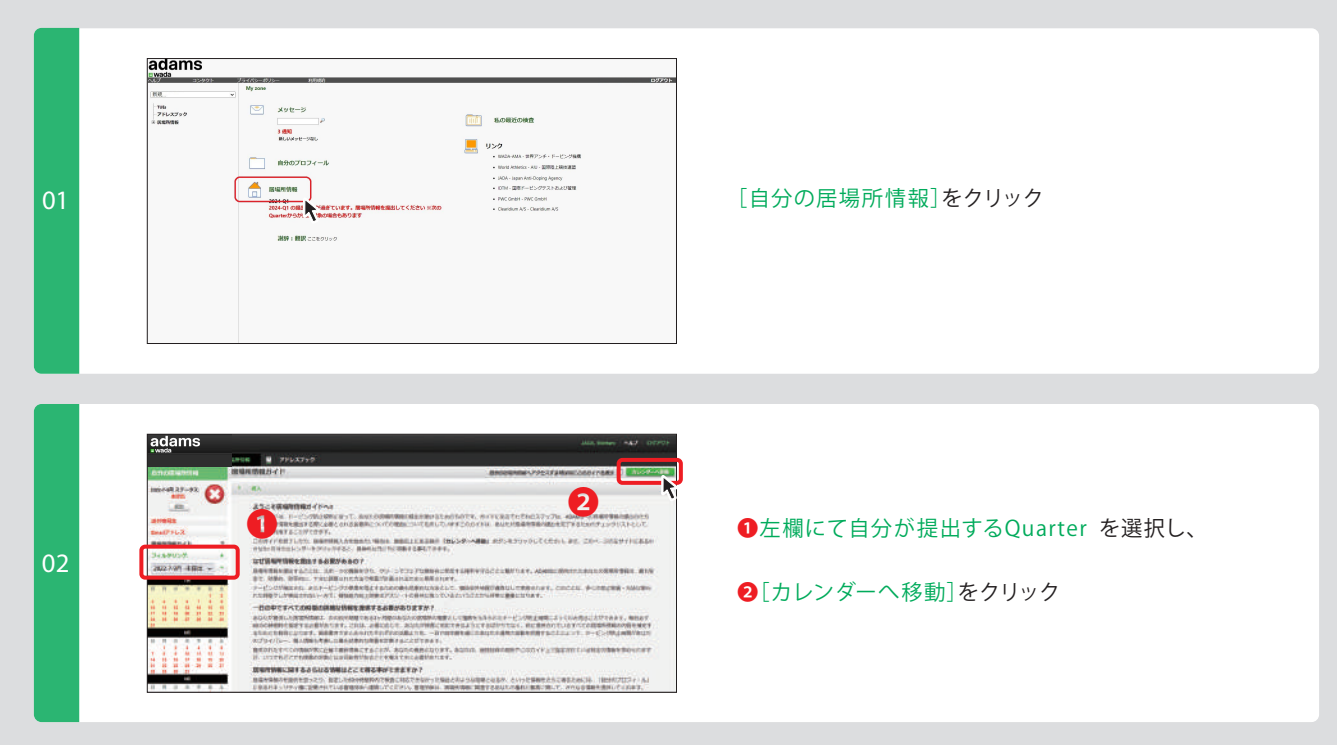

## **▶ 送付物宛先を登録**

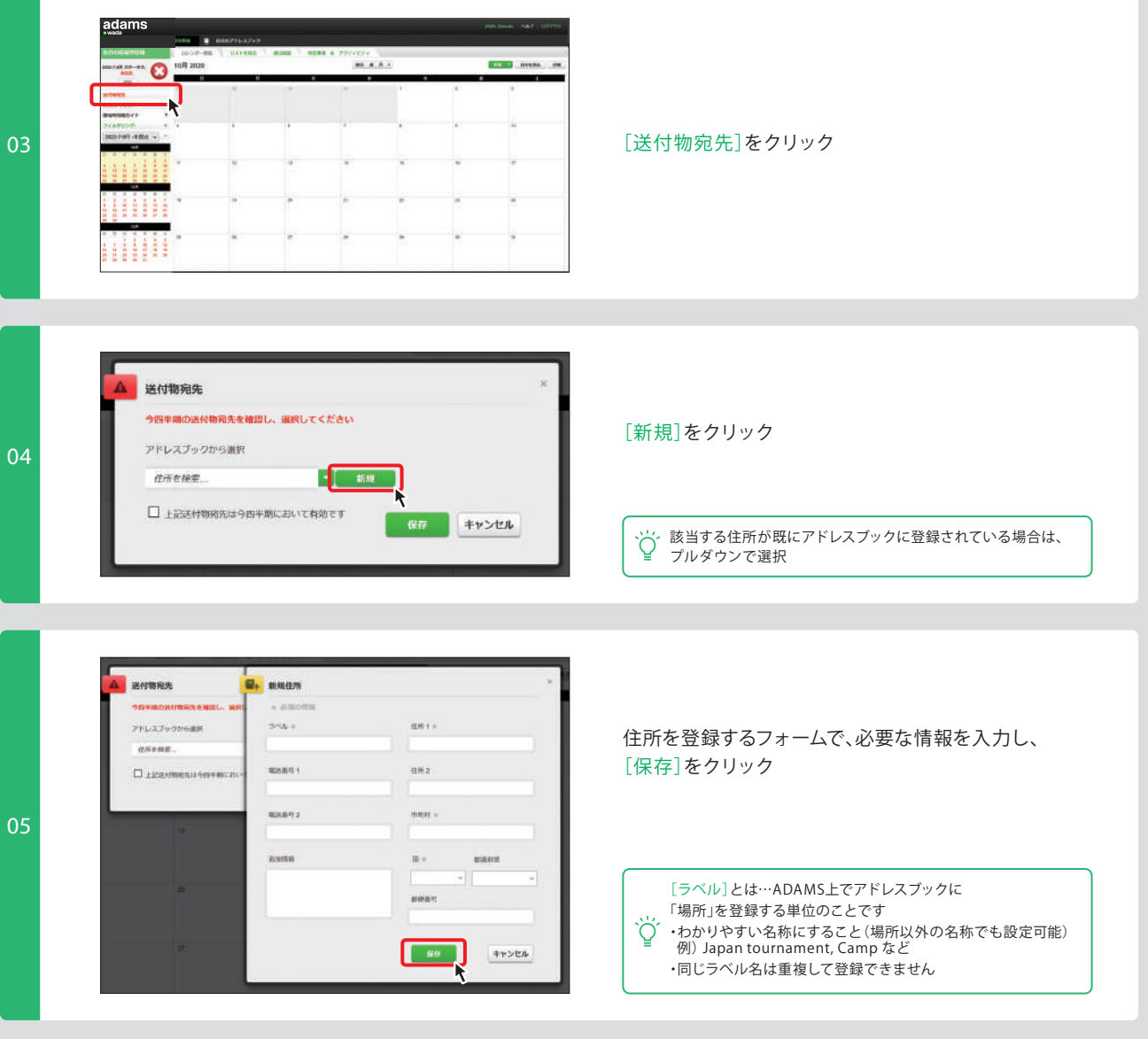

### **▶ 送付物宛先を登録**

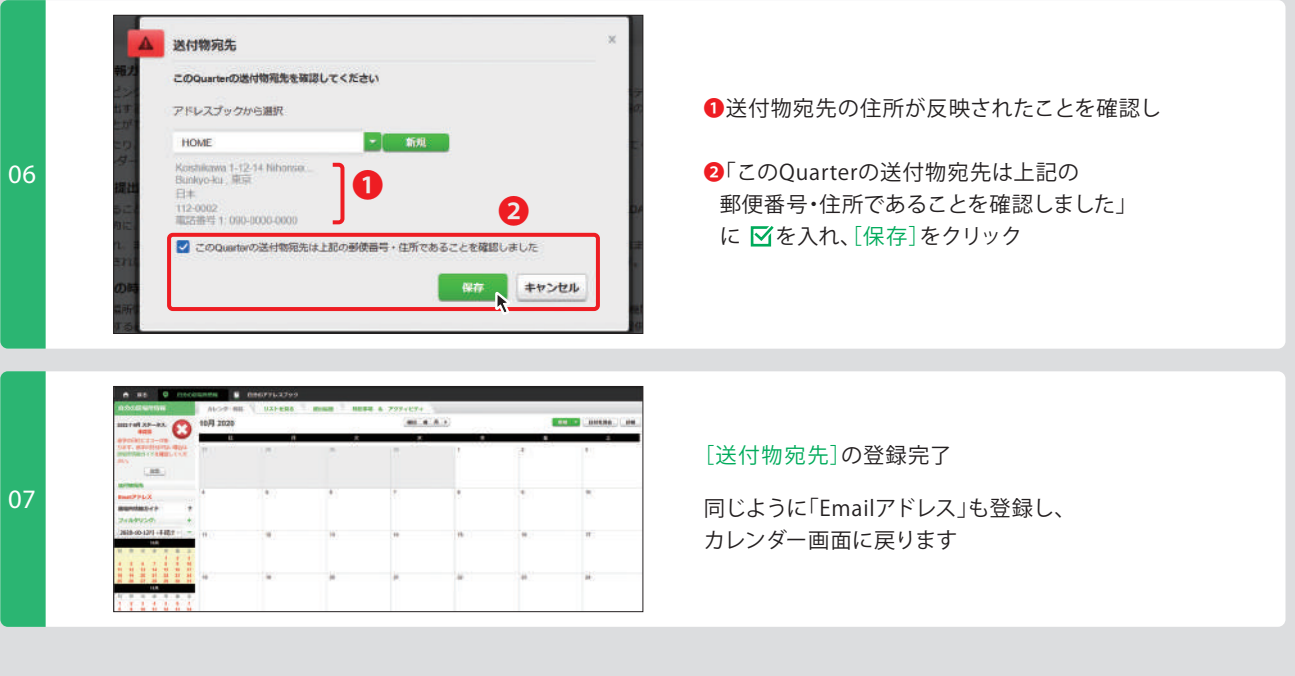

#### **宿泊先の情報を登録**  $\blacksquare$

※毎日1回指定が必要です。後から更新ができるので、まずはこのQuarterで一番よく宿泊する場所で一括提出してみましょう

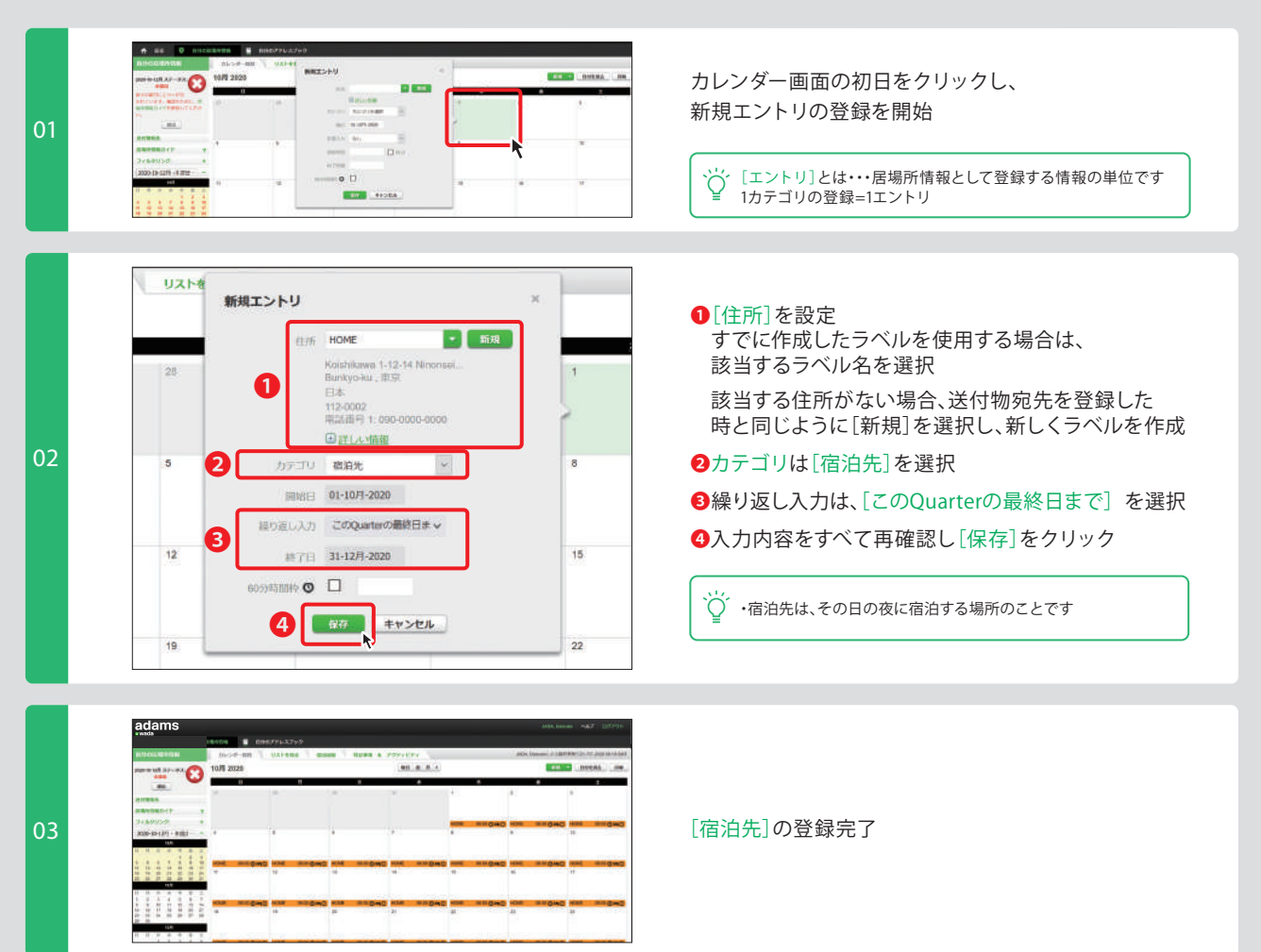

**60分時間枠の情報を登録**

**▶ 60分時間枠だけを登録する場合**

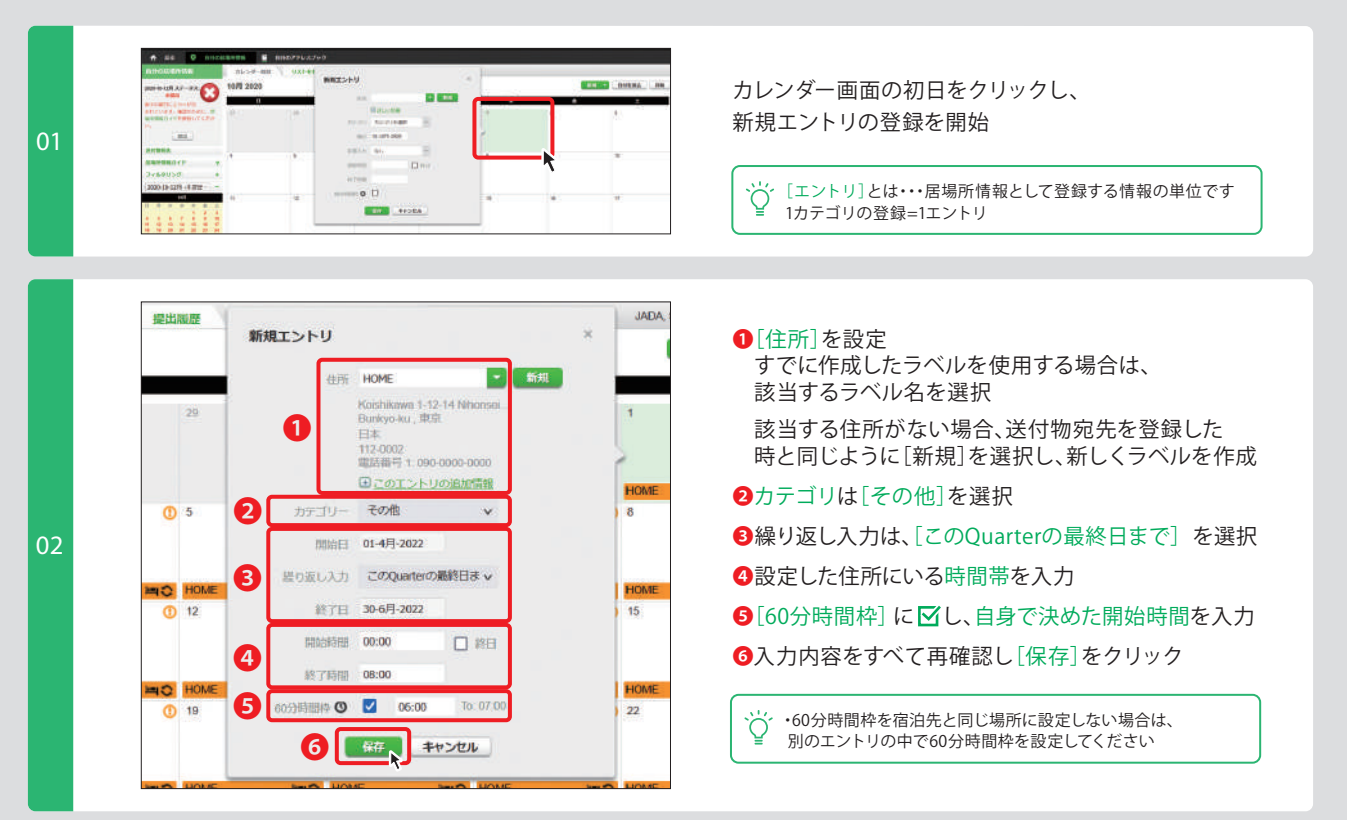

**▶ 他のエントリに60分時間枠を追加して登録する場合**

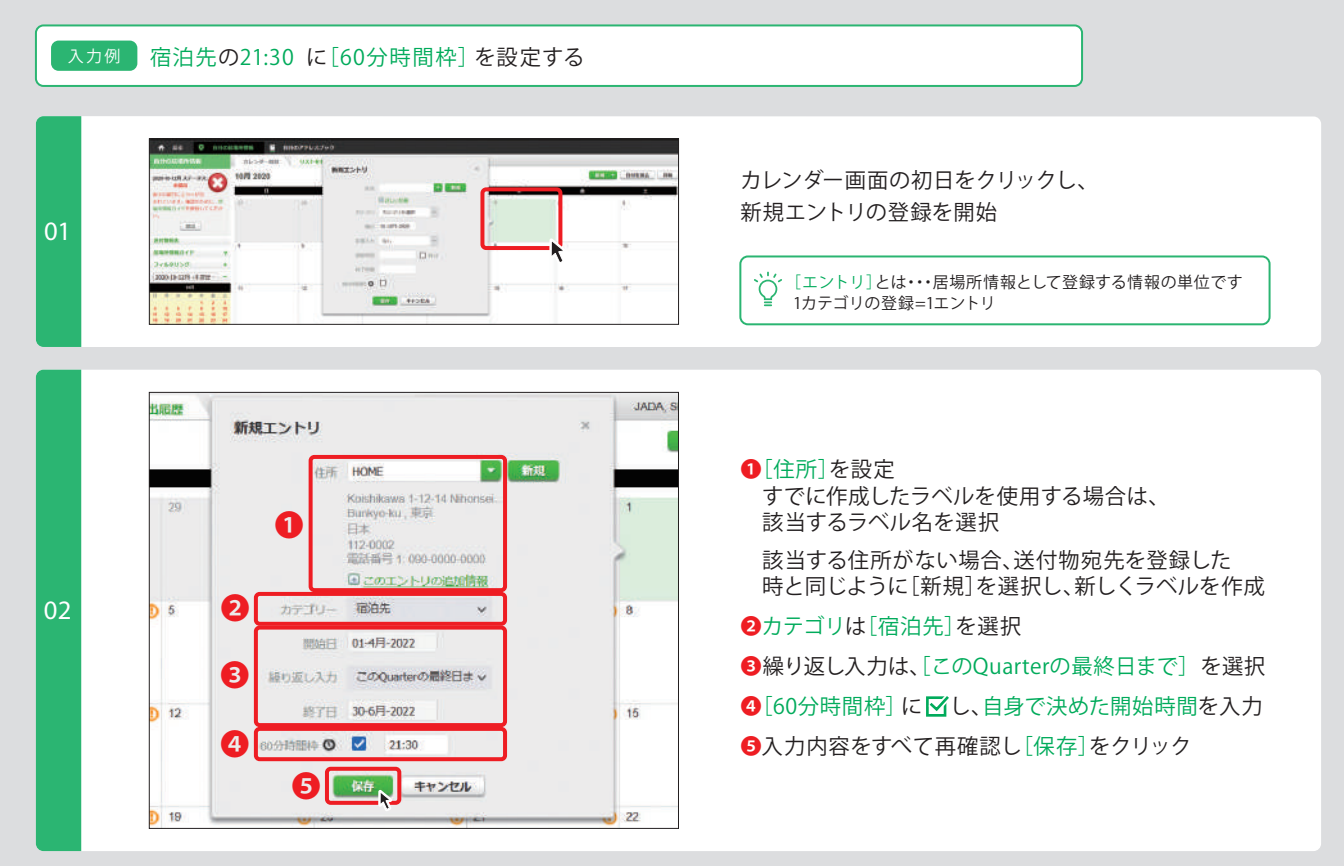

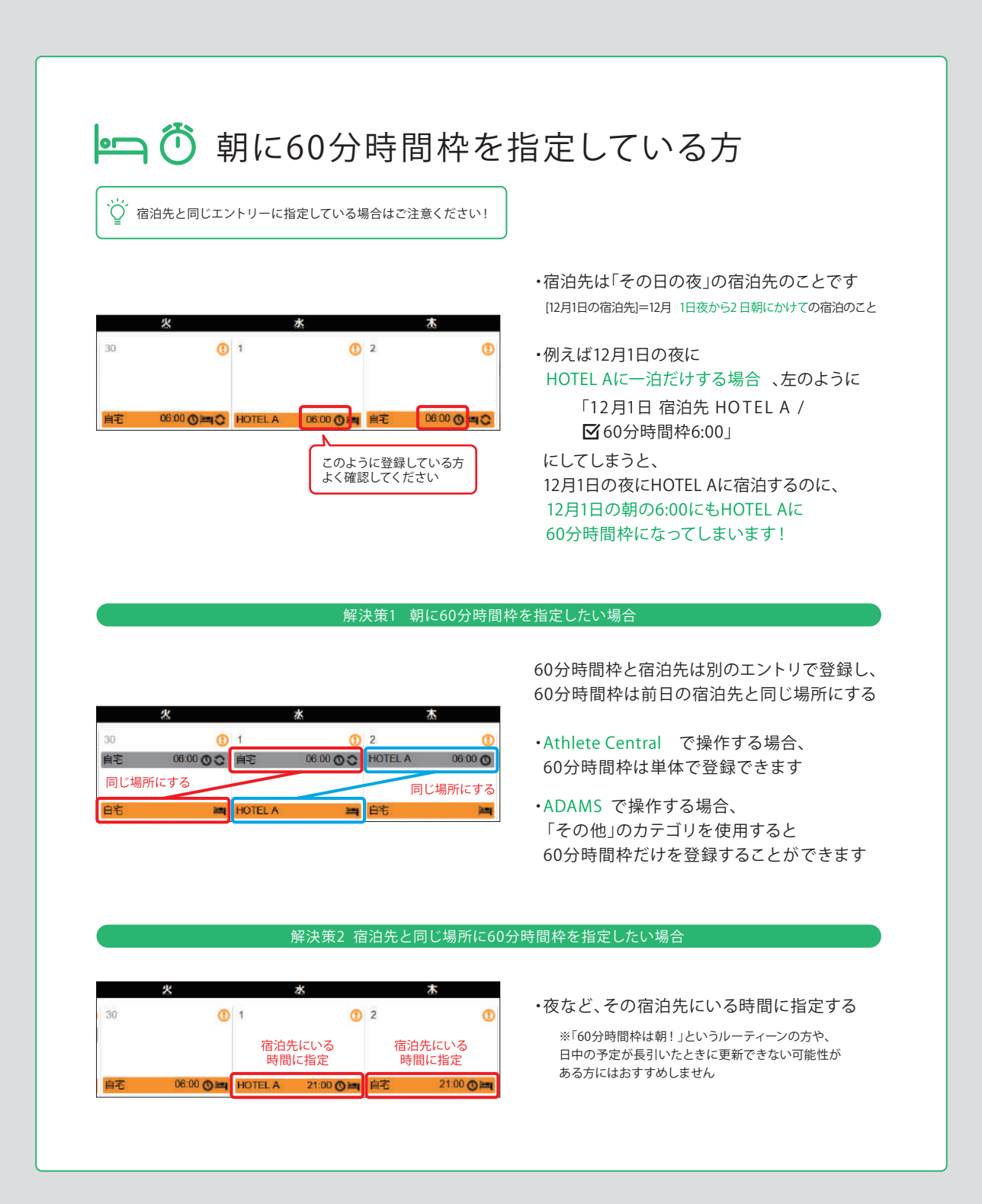

#### $7^\circ$ **トレーニングの情報を登録** ここでは**[10月1日-12月31日の毎週月-金13:00-18:00]** に**[ナショナルトレーニングセンター ウエスト 柔道場]** <sub>入力例</sub> | UUUV&IIO月1日-12月51日の毎週月-並15.0<br>| で「トレーニング]する場合を例に説明します 新規エントリ 9. **❷** National Traning Center<sup>+</sup> aria. ❶カレンダー画面の**トレーニング初日**をクリックし、 Nishigaoka 3-15-1 National<br>Kila-ku , 東京<br>11本<br>115-0056<br>電話番号 1: 090-0000-0000  $\overline{1}$ ❷トレーニングの**[住所]**を選択または新規登録 **❶** 日詳しい情報 ❸カテゴリは**[練習場所]**を選択 HOME **❸** カテゴリ 練習場所  $\overline{\mathbb{R}}$ ❹曜日指定で入力したい場合、 開始日 01-10月-2020 **01 繰り返し入力**で**[毎週]**を選択 繰り返し入力 毎週 × 該当する曜日に 「し、反復入力の最終日を選択 **❹** 15 O B & D \* D \* D \* D B B D ± (12月31日) ■ 了日 31-12月-2020 ❺トレーニングの**開始時間**と**終了時間**を入力 開始時間 13:00 口 8日 **❺ HOM** ■ 了時間 18:00  $\overline{22}$ 入力内容をすべて再確認し**[保存]**をクリック 60分時間快 Q 口 保存 キャンセル HOME  $100.000$ **CONTRACTOR**  $\Omega$ **02 [トレーニング]**の登録完了 **競技会(試合・大会)の情報を登録 入力例** ここでは**[11月7日、8日]**に**[代々木第一体育館]**で**[競技会]**に参加する場合を例に説明します 新規エントリ 件所 YOYOGI Dai1 Taiikukan **❷** ❶カレンダー画面の**競技会初日**をクリックし、 Jinnan 2-1-1 Yoyogi dai1 ta<br>Shibuya-ku , 東京 ❷競技会の**[住所]**を選択または新規登録 日本 **❶** 日このエントリの追加情報 ❸**カテゴリ**は**[練習場所]**を選択 **❸** カテゴリ 練習場所  $\checkmark$ ■Bb自己 07-11月-2020 ❹競技会が連続する場合、

**繰り返し入力**で**[連続]**を選択し、 **競技会最終日**を選択(11月8日)

入力内容をすべて再確認し**[保存]**をクリック

、¨o¨競技会がその日だけであれば、反復入力の設定は不要です

**01**

**❹**

繰り返し入力 連続

開始時間

終了時間

0分時間枠 ◎ □

なし 終了日

連続

每週 指定日

(宋存

このQuarterの最終日まで

キャンセル

 $\ddot{\mathbf{v}}$ 

### **▶ 競技会(試合・大会)の情報を登録**

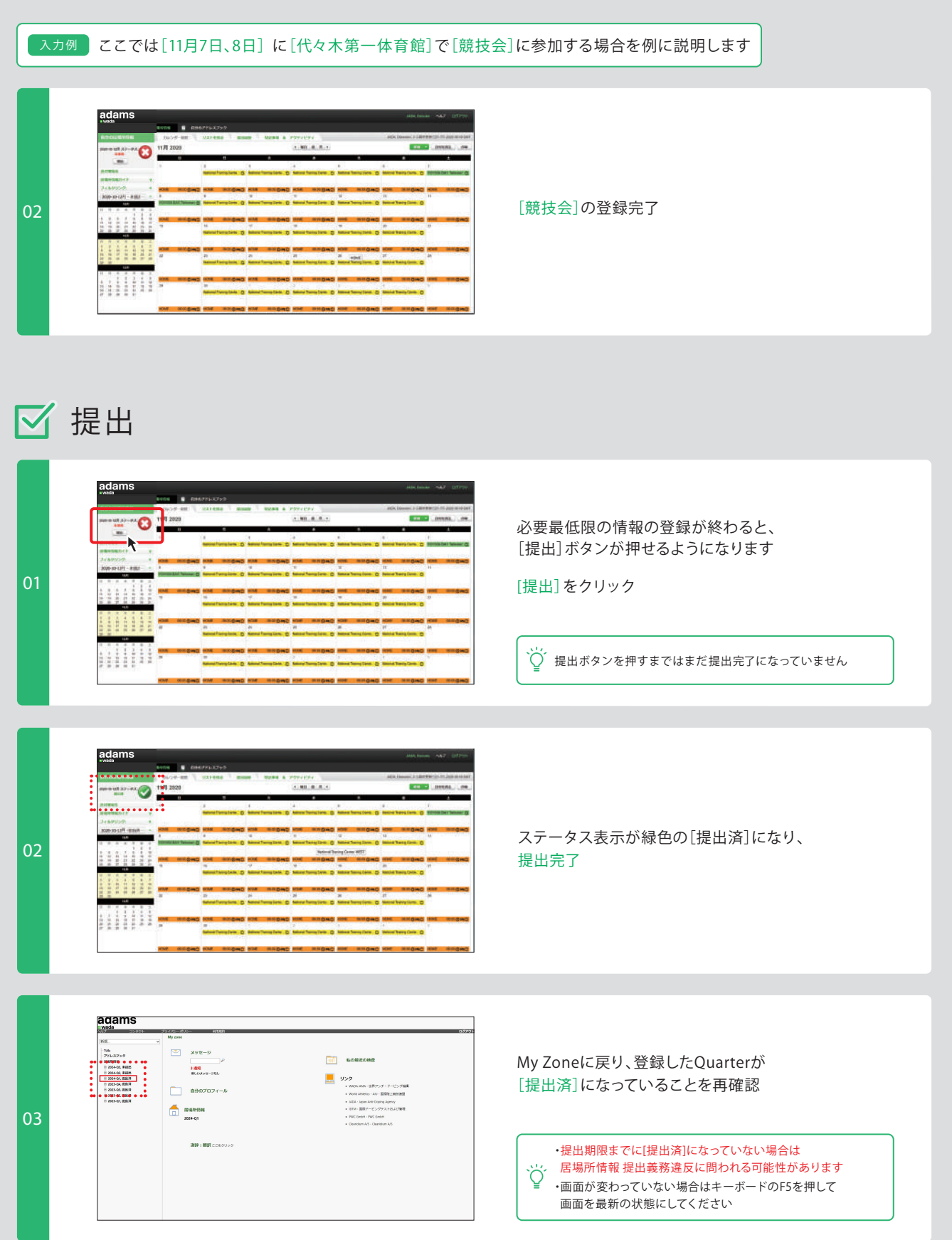

## **競技会・トレーニングがこのQuarterに ひとつもないときの提出方法**

※競技会、または練習予定がひとつもない場合は、確認作業が必要です

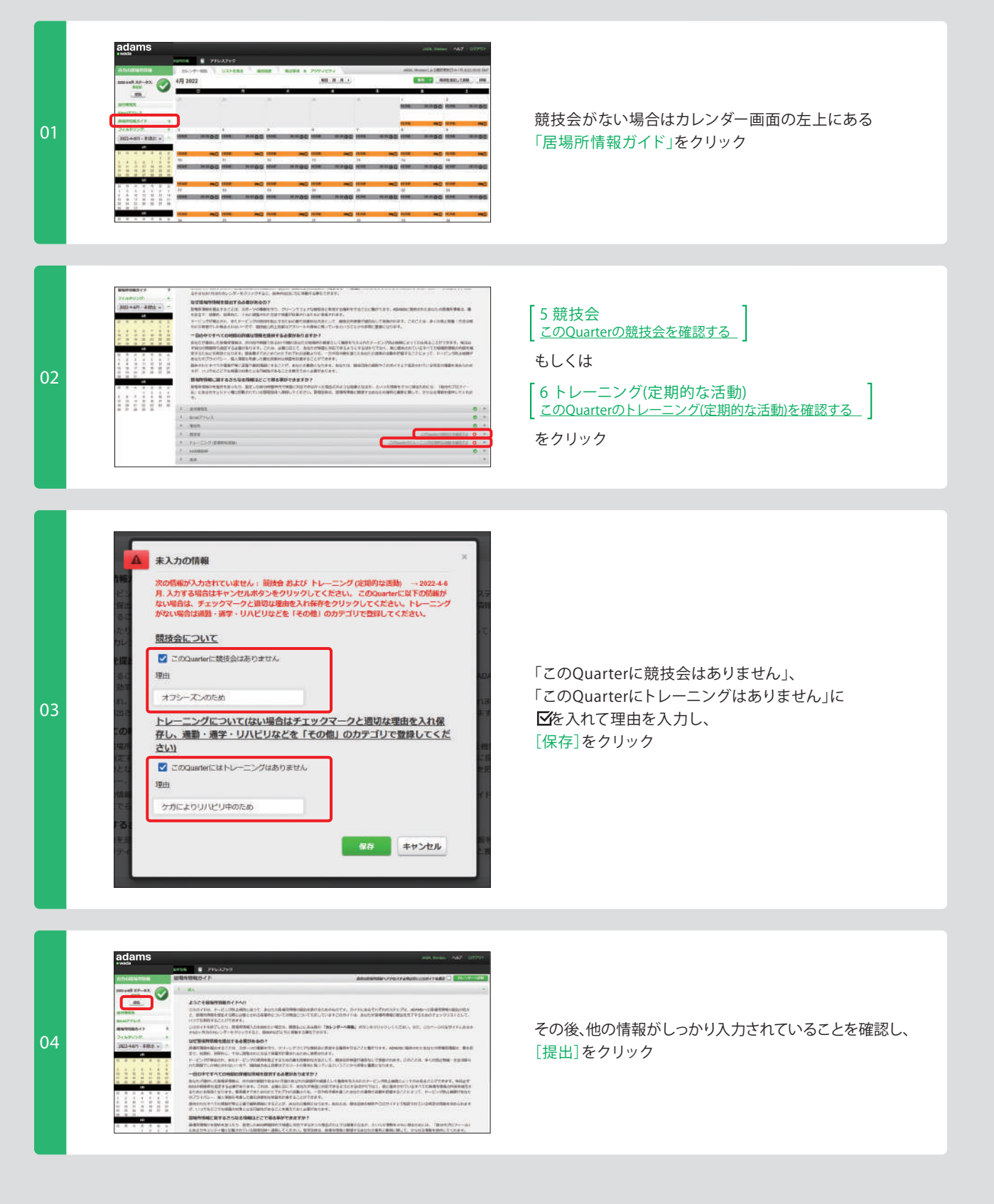

## **▶ 競技会・トレーニングがこのQuarterにひとつもないときの提出方法**

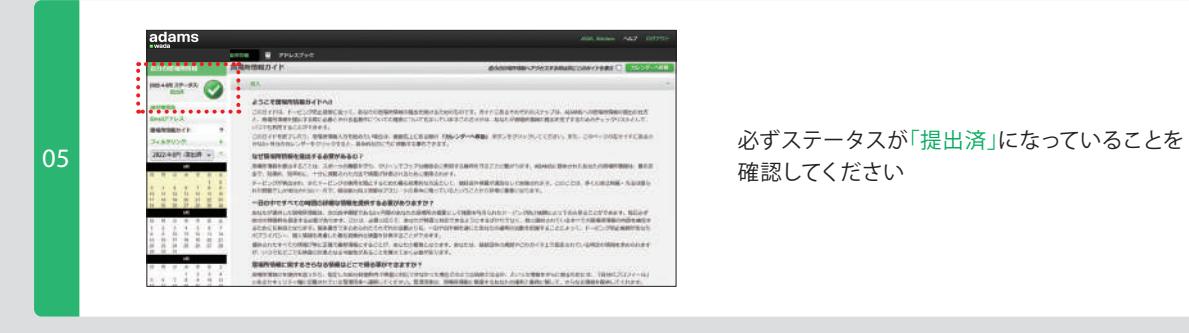

確認してください